# PC-Grundlagen

3000 v.Chr. Erste Hinweise auf Zahlen und Ziffernsysteme 1100 v. Chr. Rechenbretter, Rechentische<br>2 Lateinisches Ziffernsystem LV ? Lateinisches Ziffernsystem I V X L C D M<br>400 v.Chr. Abax (Griechenland), Abakus (Italien): Abax (Griechenland), Abakus (Italien):

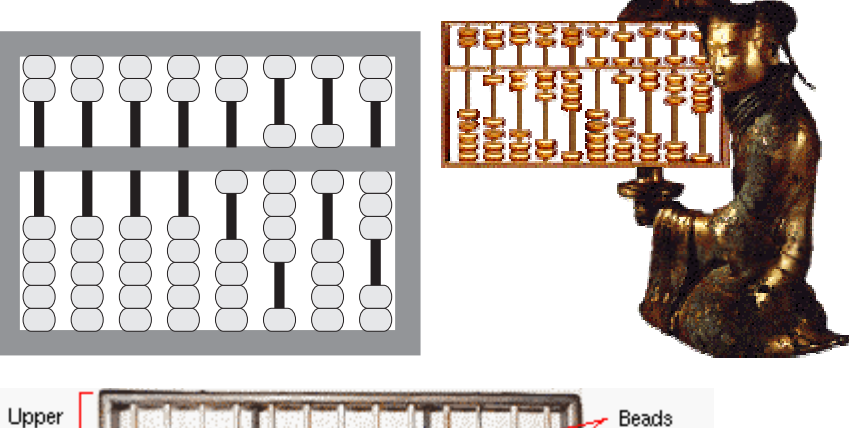

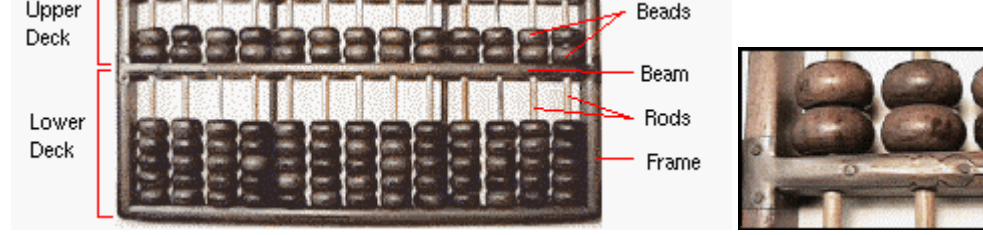

330 v.Chr. Aristoteles: Lehre von den "Grundbegriffen, den Schlüssen und Beweisen"<br>100 v.Chr. Zahnradgetriebe zum Rechnen 100 v.Chr. Zahnradgetriebe zum Rechnen<br>300 n.Chr. Indisches Dezimalsystem mit de 300 n.Chr. Indisches Dezimalsystem mit der Ziffer Null<br>12. Jhd Arabisches Dezimalsystem löst in Europa d Arabisches Dezimalsystem löst in Europa das lat. System ab 16. Jhd Adam Ries(e) 1614, 1617 School School School School School School School School School School School School School School S

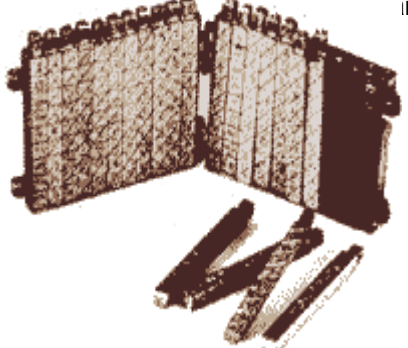

1624

Engländer Edmund Gunther: Rechenstab

Tübinger Wilhelm Schickard: Zwei-Spezies-Rechenmaschine:

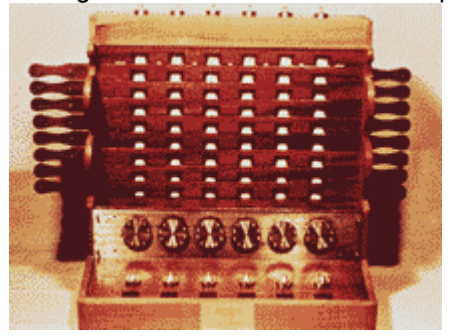

- 1630 Rechenschieber
- 1642 Blaise Pascal: "Pascaline" für Steuerberechnungen:

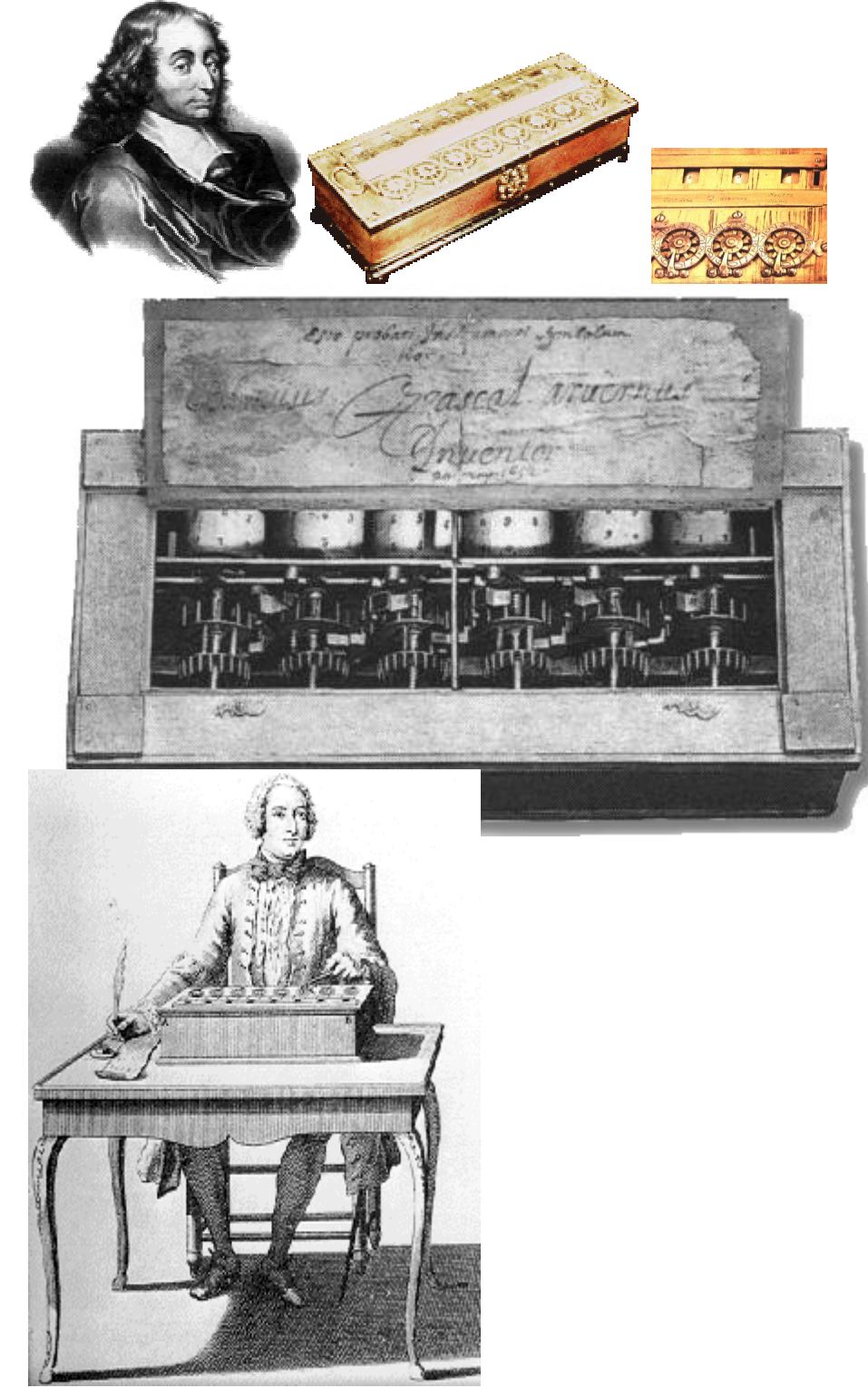

1671 Hannover Gottfried Wilhelm von Leibniz: Staffelwalzen-Rechenmaschine für 4 Grundrechenarten, Vorschlag zum Binärsystem:

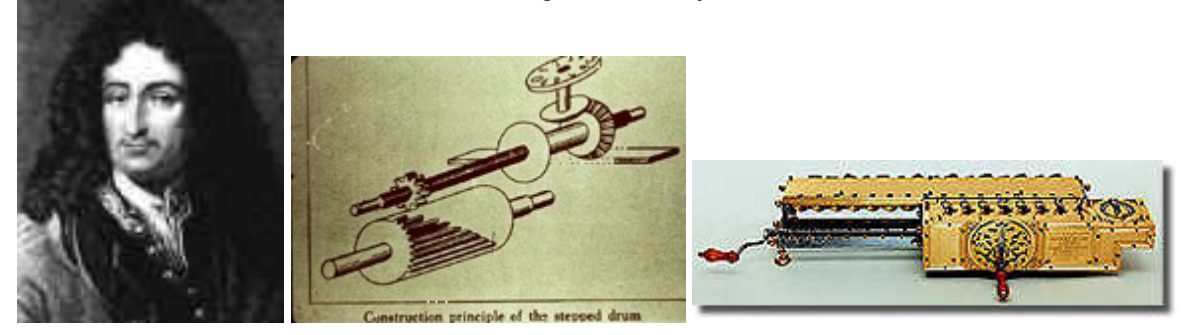

1774 Philipp Matthäus Hahn: Rechenmaschine für 12stellige Zahlen, serienreif:

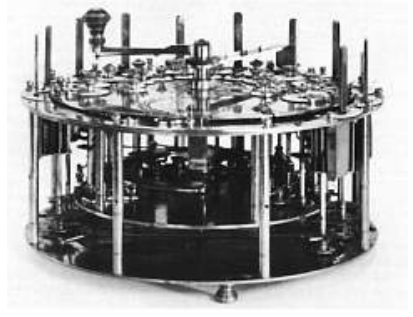

1801 Franzose Joseph Maria Jaquard: Lochstreifen für Webstühle:

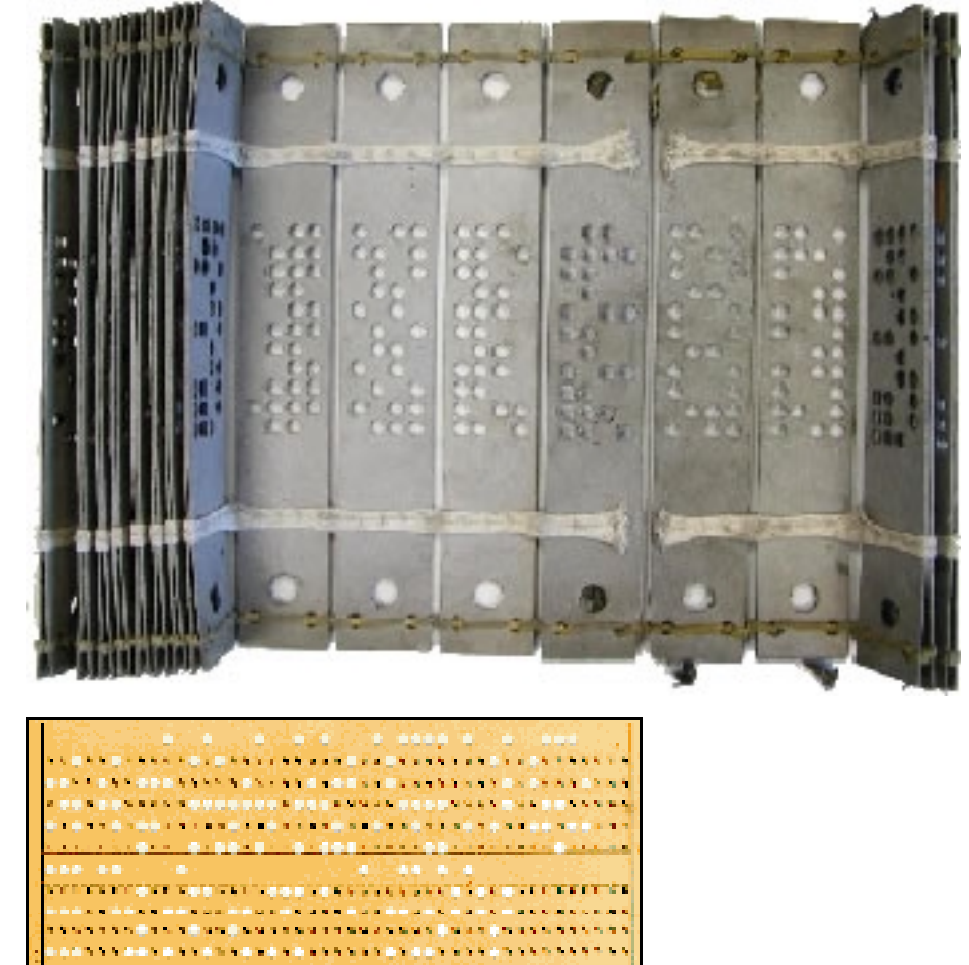

1833 Engländer Charles Babbage: Lochkartensystem, "Analytical Engine"

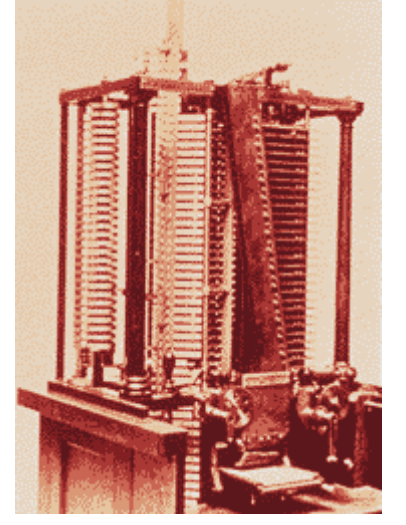

1890 Hermann Hollerith: amerikanische Volkszählung mit Lochkartenlesern:

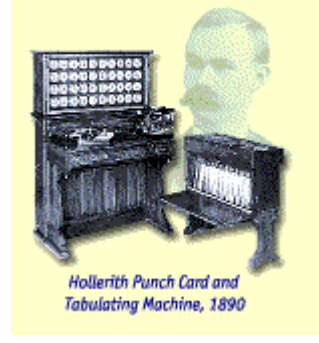

1910 Lochkartenleser bei preußischer Volkszählung<br>1908 Franz Trink: Rechenmaschine "Brunsviga" mit Franz Trink: Rechenmaschine "Brunsviga" mit Druckwerk:

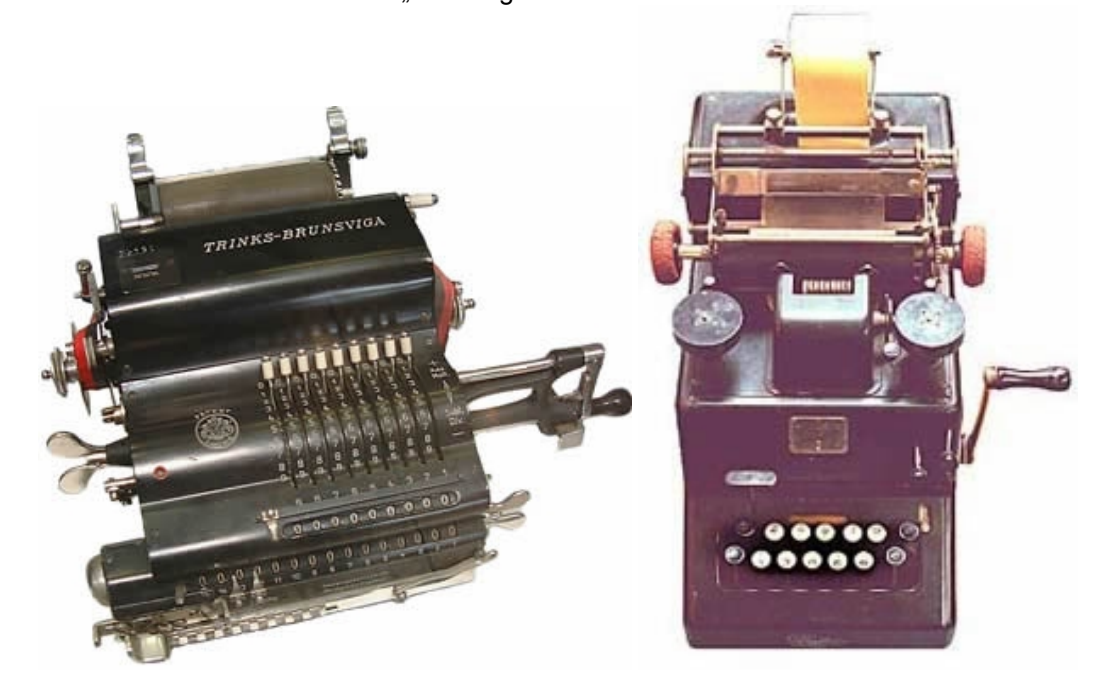

Londoner Alan Turing: "On Computerable Numbers", "Colo

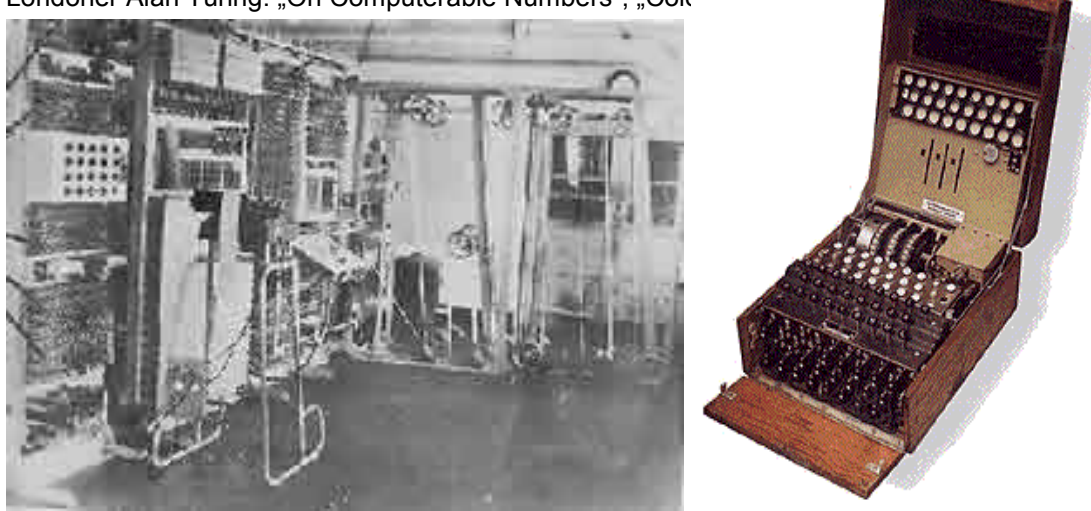

1936 Konrad Zuse: Z1 mit Dualsystem, "nullte Generation":

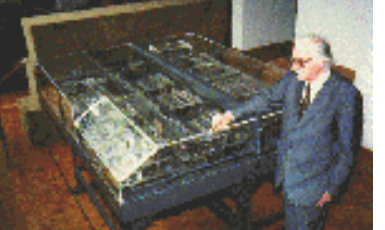

1940 Z3 mit 2000 Telefonrelais, Speicher für 64 Zahlen mit 22 Dualstellen (7 Dezimalstellen), inkl. Wurzelziehen und Multiplikation in 5 Sekunden

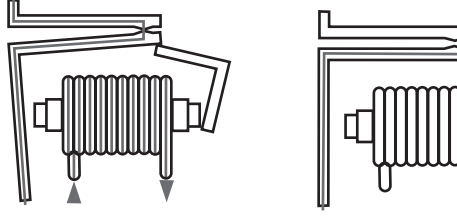

1943 USA "Mark 1", mechanisch mit 100 U/min, 12stellige Multiplikation in 0,15 Sekunden:

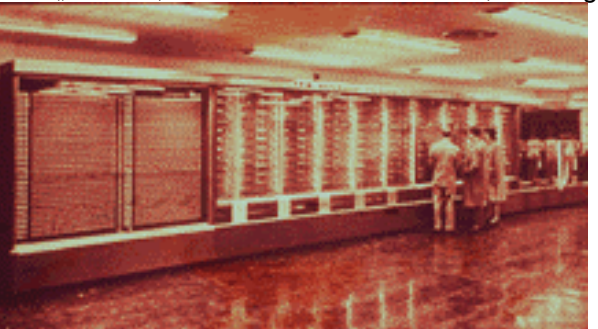

1946 ENIAC (Electronic Numerical Integrator And Computer) 10x15m, 30t, 17000 Röhren, 10stellige Dezimalzahlen in 2,8 msec, "erste Generation":

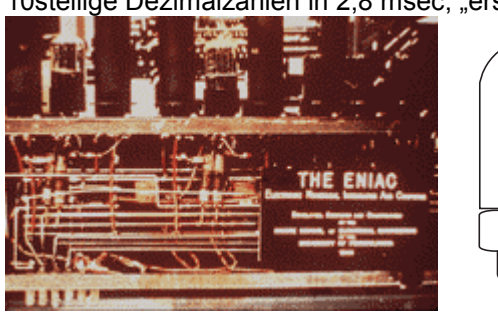

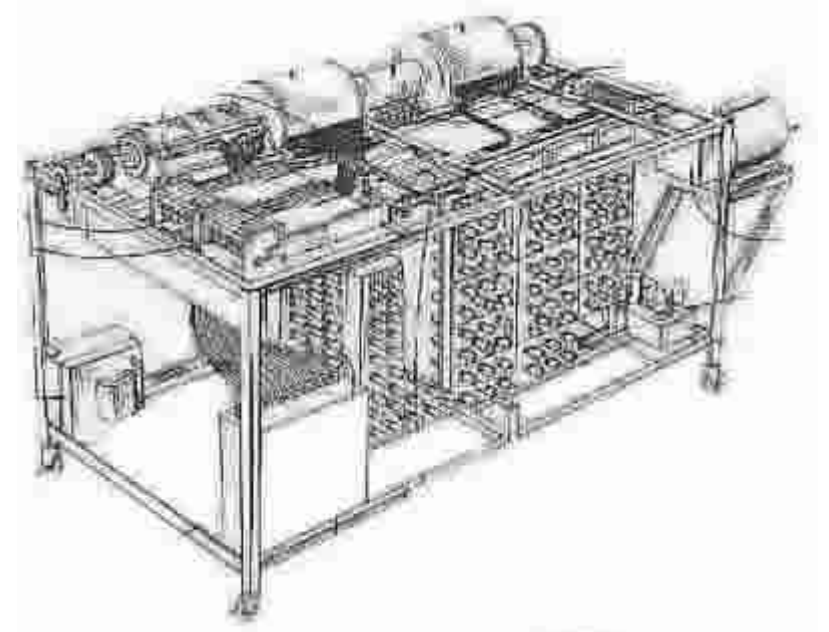

Hoppla: Die Idee war geklaut von den Herren Atanasoff und Berry (ABC)

1947 John Bardeen, William Shockley, Walter Brittain: Transistor 1955 TRADIC: erster Transistorrechner mit 800 Transistoren, 11.000 Germaniumdioden, "zweite Generation"

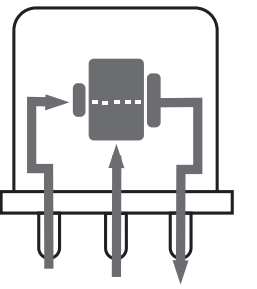

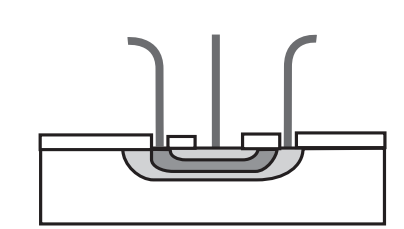

- 1958 Texas Instruments: Planartransistoren, Integrierte Schaltungen mit 4 Transistoren 1961 Texas Instruments: erster Computer mit serienreifen ICs (Integrated Circuits) 1963 Weltweit 16.000 Computer<br>1968 Gründung der Firma Intel.
	- Gründung der Firma Intel, Speicherchip für 1024 bit (128 Byte):

1971 Vorstellung des ersten Mikroprozessors "4004" mit 2300 Transistoren:

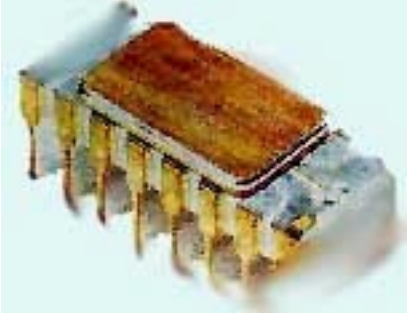

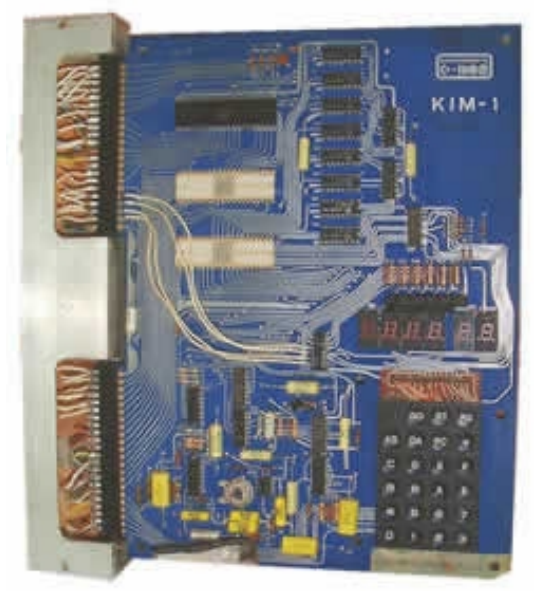

1976 1976 Stephen Jobs, Steve Wozniak: Apple Mikrocomputer für 1000 DM<br>1977 Commodore "PET". 6502-uP. 8KBvte RAM. BASIC. Recorder. Mor Commodore "PET", 6502-µP, 8KByte RAM, BASIC, Recorder, Monitor für 2000 DM:

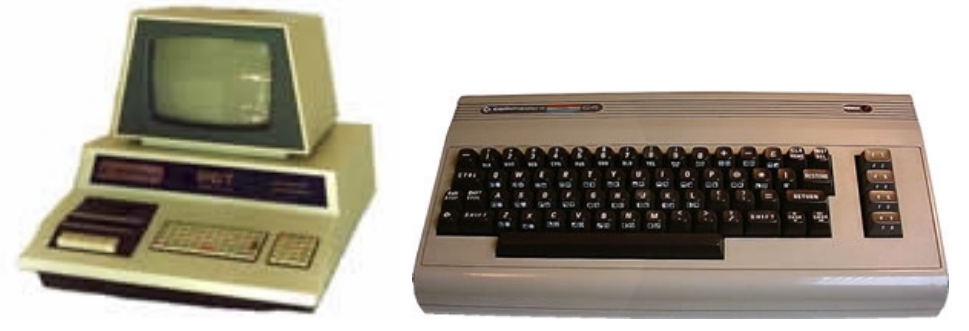

12.8.1981 IBM stellt Personal Computer vor mit Intel 8088, PC-Bus, 2 Diskettenlaufwerke und DOS

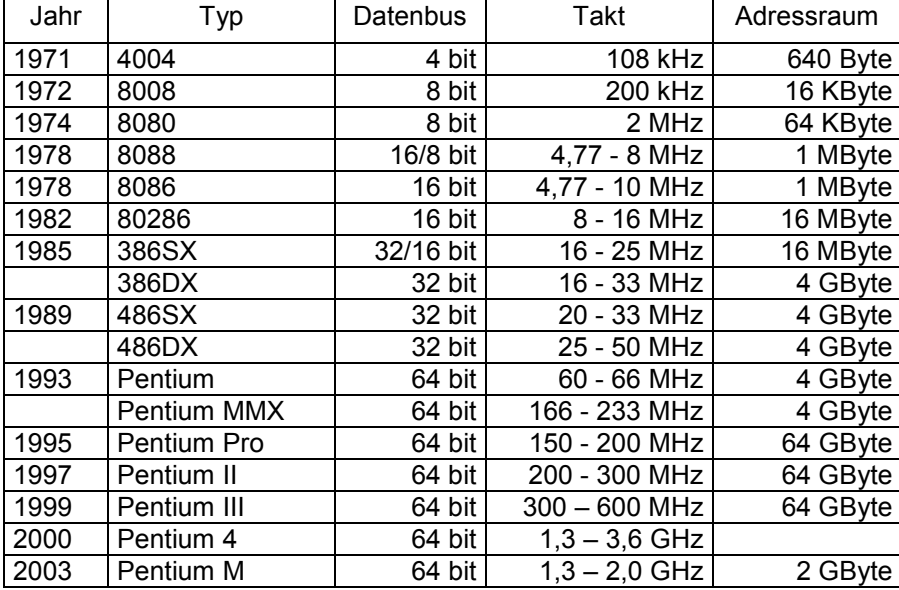

Bild: Tabelle der Intel-Prozessoren

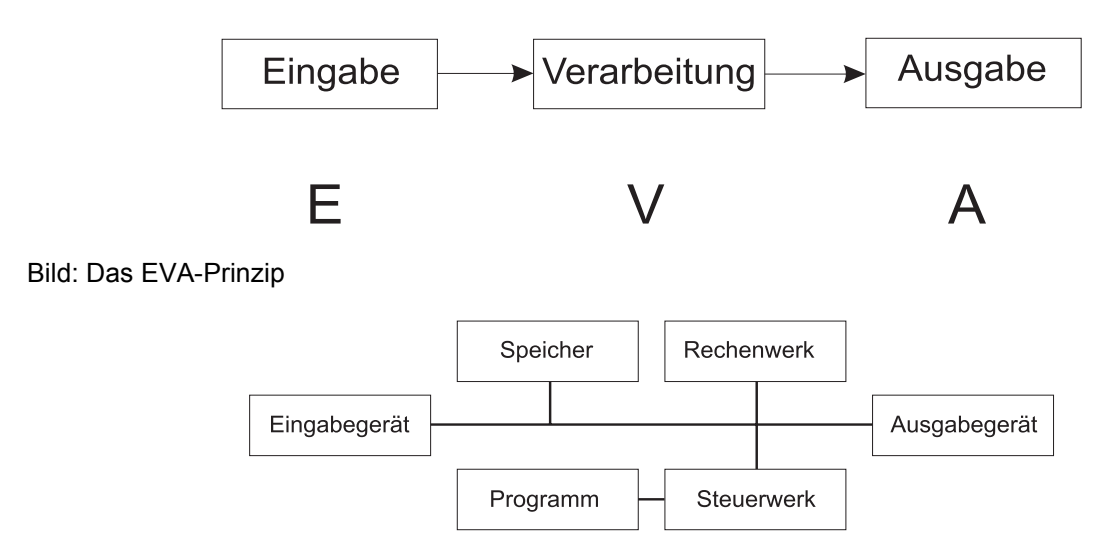

Bild: EVA mit Rechenwerk, Speicher und Steuerwerk, "Von-Neumann-Architektur" (s.u.)

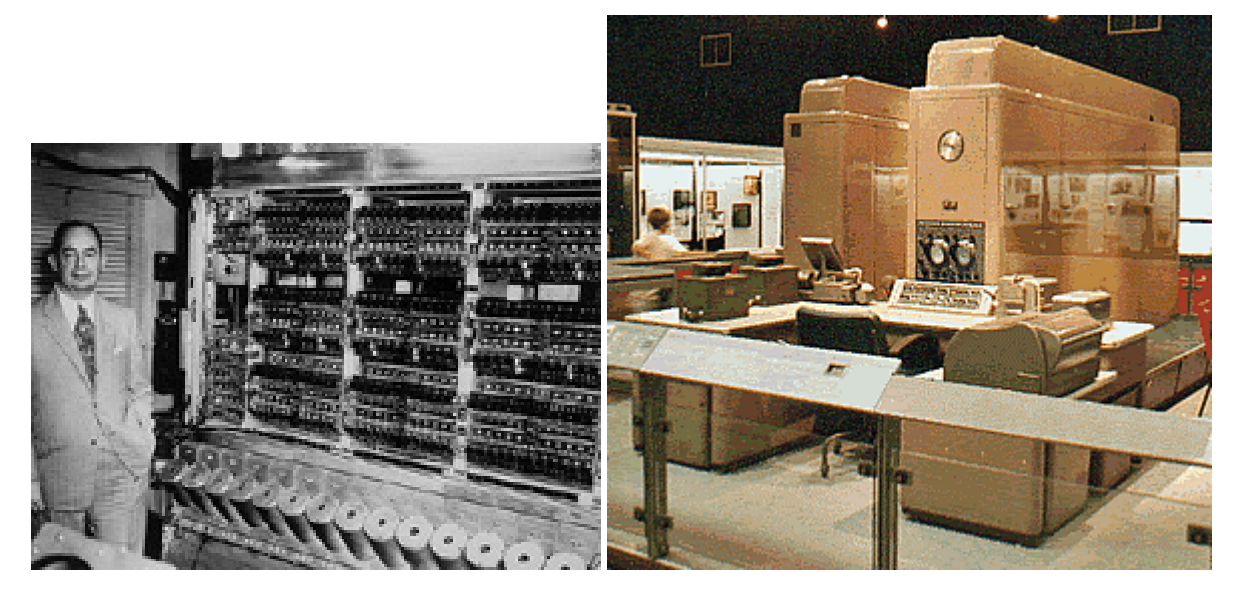

Und noch zwei historische Impressionen:

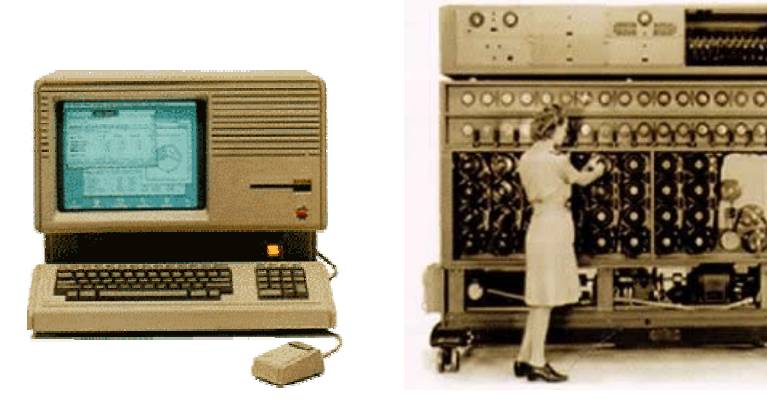

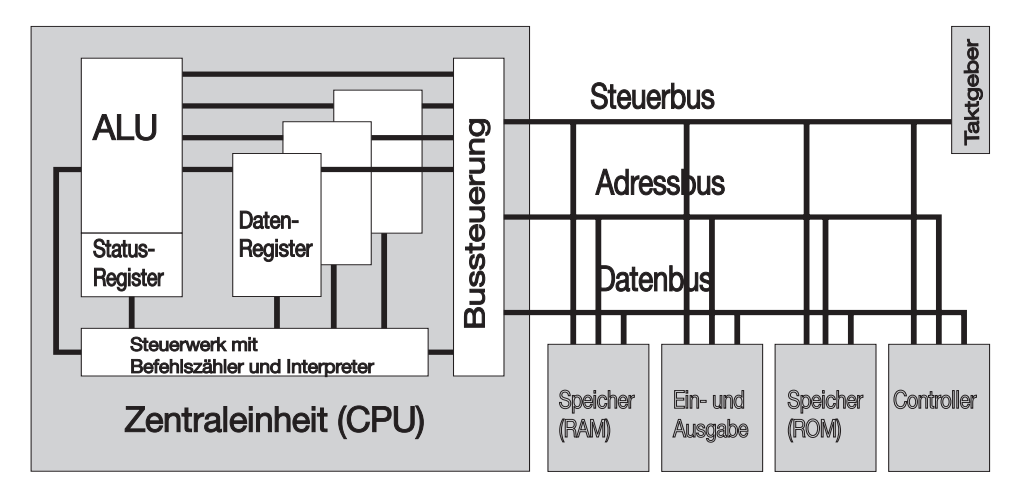

Bausteine: Zentraleinheit (CPU) mit Arithmetic Logic Unit (ALU):

Bild: Rechnerarchitektur mit Bussystem

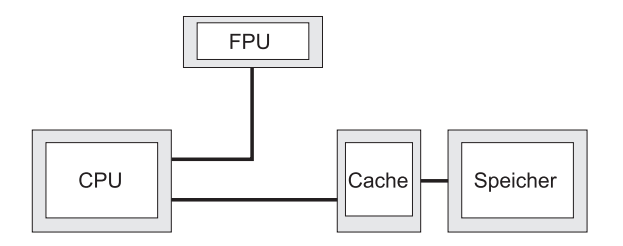

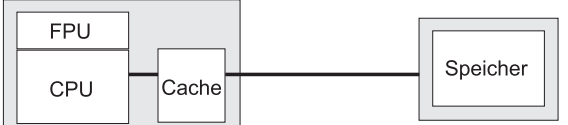

Bild: Floating Point Unit (FPU) und Cache extern oder im Prozessor integriert

Waitstates durch langsame Speicherbausteine, 100 MHz erforden 10 ns Zugriffszeit.

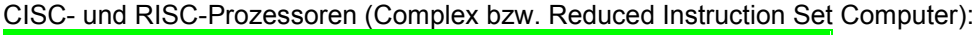

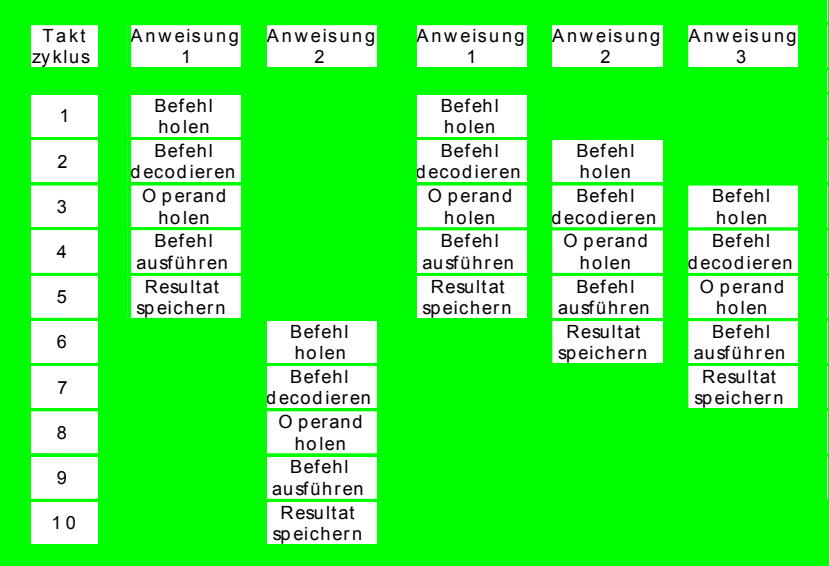

Bild: Befehlsausführung ohne Pipelining (links) und mit Pipelining (rechts)

## **Daten:**

Äußere Darbietungsform als Text (Tabelle), Grafik/Festbild, Bewegtbild (Animation), auch Audio. Interne Darstellung als Integer- oder Fließkommazahl. Einheiten: Bit, bit, Byte, KByte ( $2^{10}$ =1024 Byte), MByte ( $2^{20}$ =1024 KByte), GByte ( $2^{30}$ =1024 MByte)

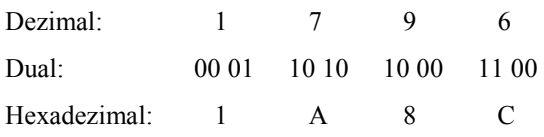

Bild: Darstellung einer Zahl im Dezimal-, Dual- und Hexadezimalsystem.

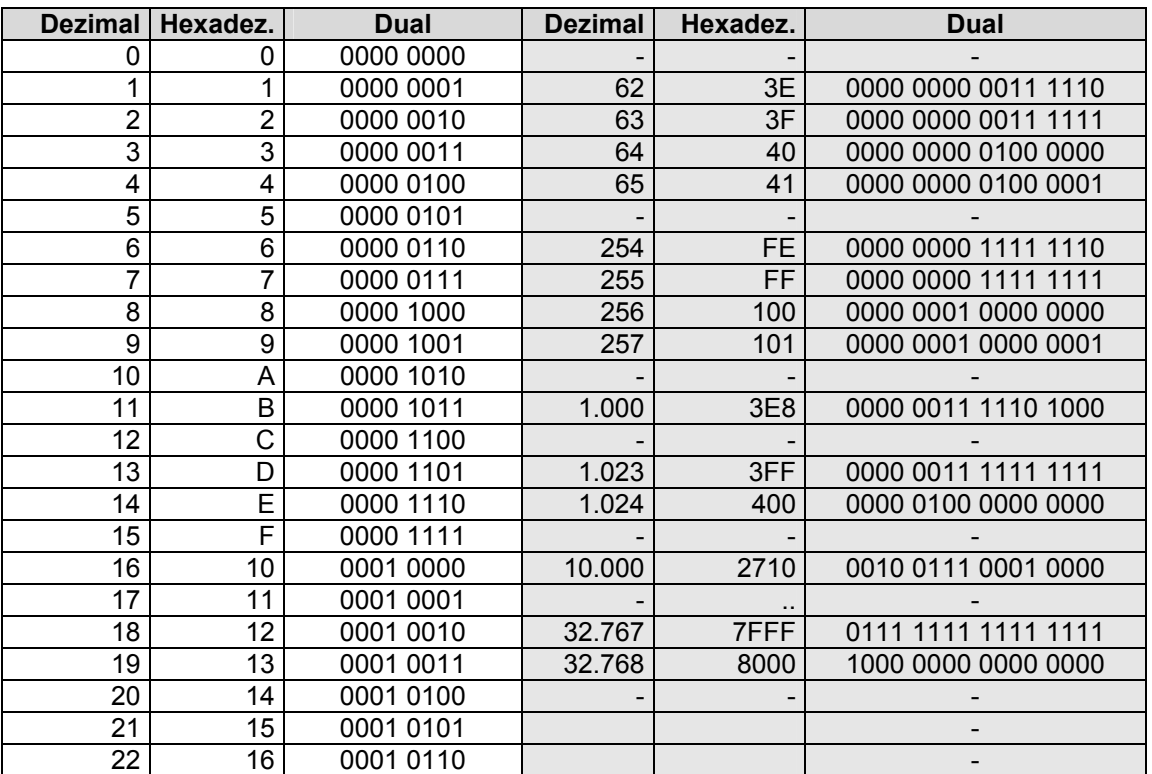

Bild: Tabelle (Auszug) zur Umrechnung zwischen Dezimal-, Hexadezimal- und Dualsystem.

Wollen wir mit reellen Zahlen im Dualsystem rechnen, so müssen wir auf die sogenannte Gleitkommadarstellung ausweichen (auch Fließkommazahl genannt). Dabei zerlegen wir eine Zahl (z) in eine Mantisse (p) und einen Exponenten (q) zur Basis (B), im Dezimalsystem natürlich die Basis 10:

> z=p\*Bq 3,1415926=0,31415926\*101

Beim 6502-Prozessor (1980) war der Maschinencode noch übersichtlich:

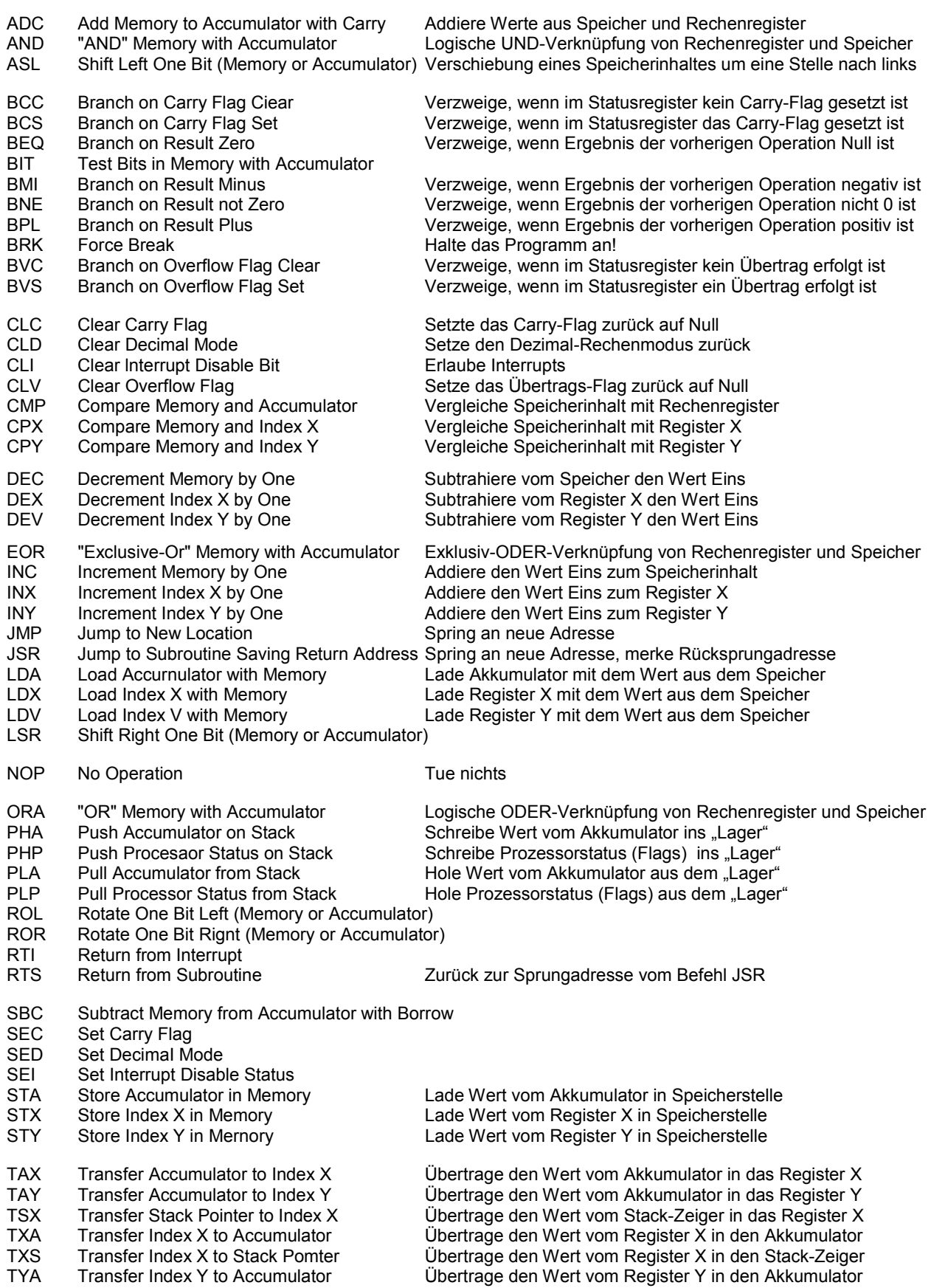

**Halbleiter-Speicher, Arbeits-Speicher:** 

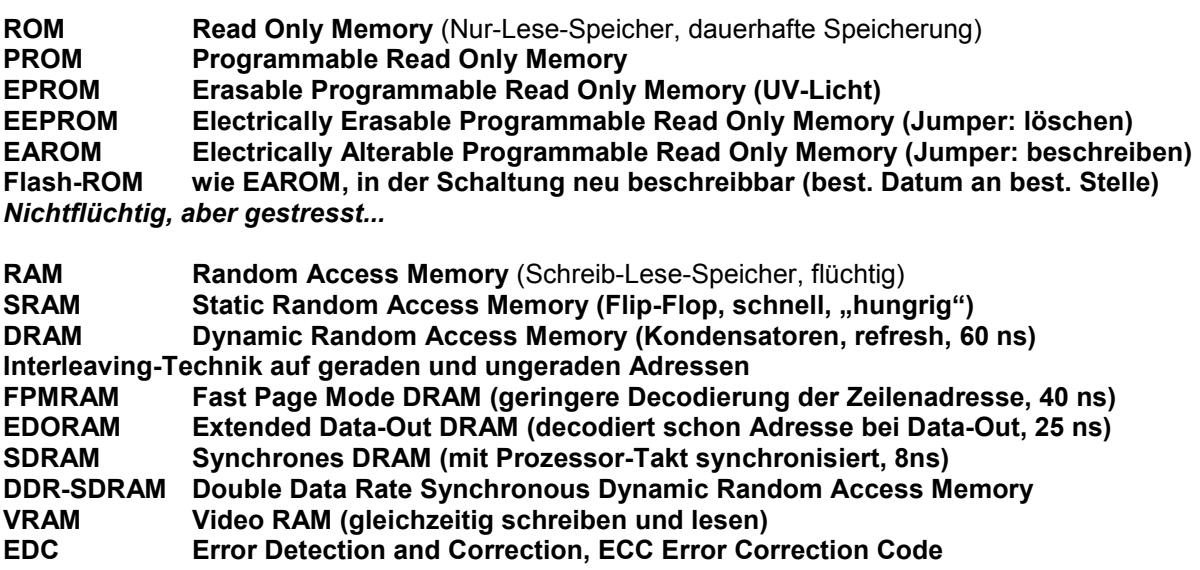

*Flüchtig, aber schnell...* 

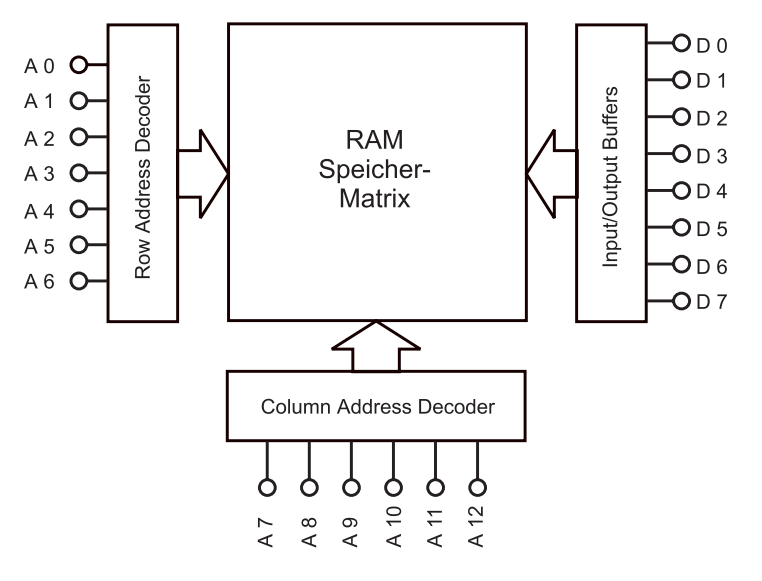

**Bild: Matrix-Struktur von Halbleiterspeichern** 

# **Bauformen:**

30polige SIMM mit 8-bit-Datenbus. 72polige SIMM mit 32-bit-Datenbus (PS/2-Module) 168- (SDRAM) bzw. 184-polige (DDR-SDRAM) DIMM (Dual In-Line Memory Module)mit 64-bit-Datenbus:

![](_page_11_Picture_7.jpeg)

2 \* 72polige SO-DIMM (Small Outline Dual In-line Memory Module) mit 32-bit-Datenbus (Notebooks)

# **PC-Grundausstattung:**

Gehäuse, Mainboard, Netzteil, Lüfter, (PC-Lautsprecher), ... Mainboard mit: Taktgeber, Batterie, ROM (für BIOS), Uhr, (Steckplätzen für) RAM, CPU-Schnittstellen: Datenbus, Adressbus, Steuerungsbus, für Erweiterungskarten ausgeführt als:

- ISA-Bus( Industry Standard Architecture): 2x32 Anschlüsse, 8 bit Daten, 20 bit Adressen (1MByte), später plus 2x18 Anschlüsse für 16 bit Daten, 24 bit Adressen (16 MByte), 8->15 IRQ, 4MB/s. inzwischen eigentlich veraltet, ist aber oft noch anzutreffen. Gerade für Grafikkarten mit viel Datendurchsatz zu langsam, deshalb neuere Entwicklungen:
- Die haben sich nicht durchsetzen können:
	- EISA-Bus, 2.Kontaktreihe, 32 bit Daten, 33 MB/s, zu teuer, deshalb
	- VLB (VESA Local Bus) 4 Byte Daten, 33MHz für 132 MB/s theoretisch, viele Probleme
	- Microchannel für IBM-Rechner, 32 bit Daten, 16 MB/s
- PCI-Bus (Peripheral Components Interconnect) von Intel selbst, 64 bit Daten mit 3,3-Volt-Technik, auch in Apple-Rechnern (statt des früheren NuBus) verwendet.

In der Regel auf Mainboard integriert:

Elektronik für Disketten-Laufwerke (Floppy Disk Controller FDC) und Festplattenlaufwerke (Hard Disk Controller HDC) als (Enhanced) Integrated Drive Electronics (E)IDE, auch AT-Attachment genannt mit Erweiterung ATAPI für CD-Laufwerke.

Serielle COM- (RS 232 bzw. V.24) und parallele LPT-(Drucker-)Schnittstelle, Tastatur, Maus.

Als Erweiterungskarte oder auf Mainboard integriert:

Grafikkarte (MUSS!), USB-Schnittstelle, FireWire-Schnittstelle, Netzwerk-(Ethernet-/LAN-)Anschluss, IrDA (Infrarot), Sound- oder Audiokarte (mit evtl. Gameport und MIDI-Schnittstelle), SCSI (Small Computer Systems Interface) mit Hostadapter (Adresse ID 7) und weiteren 7 bis 15 Geräten.

**IDE** oder Integrated Drive Electronics entstand 1984 auf eine Initiative des PC-Herstellers Compaq. um die umständliche und wenig flexible Kombination aus ST-506-Platte und Western-Digital~kompatiblem Controller (WD 1003) aus der Welt zu schaffen. Der Controller wanderte einfach auf die Harddiskplatine, was neue Aufzeichnungsverfahren, Caches und eine erhöhte Übertragungsgeschwindigkeit (bis zu 3 MByte/s) ermöglichte. IDE-Platten werden mit den Befehlen des uralten WD 1003 angesteuert. IDE firmiert auch unter der Abkürzung ATA (AT Attachment, benannt nach dem IBM PC "AT").

**EIDE** oder Enhanced Integrated Drive Electronics ist eine Erweiterung des IDE-Standards um einige schnellere Ubertragungsmodi und die (beim Mac vorgeschriebene) logische Blockadressierung (LBA), ohne die nur eine Kapazität von 504 MByte möglich wäre - bedingt durch die WD 1003-Eckdaten von 63 Sektoren pro Track, 16 Köpfen und 1024 Zylindern (übereinanderliegende Tracks des Plattenstapels). Geblieben ist das physikalische Interface, praktisch ein gepufferter PC/AT-Bus auf einem 40poligem Steckverbinder. In der Regel 2 EIDE-Schnittstellen auf dem PC-Mainboard mit je einem Master und Slave, zusammen also 4 Geräte. Macs kennen nur 2 EIDE-Schnittstellen für nur je ein Gerät.

**ATAPI** bedeutet ATA Packet Interface, eine Erweiterung des IDE-Befehlssatzes auf 12 Byte lange Befehlsblöcke bei gleichen physikalischen Schnittstellendaten. Vor allem CD-ROM-Laufwerke, neuerdings aber auch Streamer, PC-Wechselplatten und DVD-Laufwerke halten sich an diesen Standard. ATAPI erinnert vom Befehlsaufbau stark an SCSI, verwendet aber physikalisch die IDE-Schnittstelle. Mit zwei EIDE-Kanälen ausgestattete Macs verwenden einen davon für die Festplatte, den anderen für das ATAPI-konforme CD-ROM-Laufwerk.

![](_page_12_Picture_199.jpeg)

Bild: Übertragungs-Geschwindigkeiten der EIDE-Schnittstelle.

**SCSI**, das ,Small Computer System Interface' geht auf den SASI-Vorschlag der Shugart Associates (später Seagate) von 1979 zurück. Ein 8-Bit-Datenpfad und 5 MHz Bandbreite ergeben theoretische 5 MByte/s Datentransferrate. Bedingt durch den Overhead der asynchronen Übertragung liegen die Werte in der Praxis heute bei 3,5 bis 3,8 MByte/s. Standard-SCSI ist relativ unkritisch bezüglich der Verkabelung, die maximale Länge "über alles" darf 6 m betragen.

Fast SCSI alias SCSI-2 verwendet die gleiche Verkabelung wie Standard-SCSI, benutzt für die Datenübertragung aber ein (erweitertes) synchrones Protokoll, wobei die Taktfrequenz 10 MHz beträgt. Die Befehlsblöcke werden wie gehabt asynchron übertragen, womit die angegebene Datenrate von 10 MByte/s graue Theorie bleibt. Die maximale Kabellänge beträgt nur noch 3 m. Bei vielen Macs als interner Anschluss vorhanden.

Wide SCSI arbeitet wie Fast SCSI mit einer synchronen Datenübertragung und der gleichen Taktrate, aber nunmehr mit 16 Bit breiten Datenwörtern. 68poligen High-Density-Steckverbindern und doppelt so großem Adressraum: 15 statt sieben Geräte können angesprochen werden. Maximale Kabellänge 3 m.

Ultra-SCSI kommt wegen der 8-Bit-Schnittstelle wieder mit den Standard-Steckverbindern aus, die synchrone Datenübertragung läuft aber mit 20 MHz statt mit 10 MHz, und die Kabellänge darf nur noch 1,5 m betragen.

Wide Ultra SCSI, wie Wide SCSI, aber mit den 20 MHz Übertragungsrate von Ultra-SCSI - das ergibt 40 MByte/s theoretische Datenrate, ausreichend für die schnellsten heute verfügbaren Festplatten (die rund 18 MByte/s zu liefern vermögen). Kabellänge: 1,5 m.

Differential SCSI verwendet pro Signalleitung eine Doppelader mit differentieller Ansteuerung (Hochpegel), verwendet bei Massenspeichern in Mainframes. Im PC- und Mac-Bereich eher unüblich und mit obigen elektrisch nicht kompatibel. Ermöglicht 25 m Kabellänge.

(Wide) UItra2 SCSI kann aufgrund niedrigerer Pegel und differentieller Ansteuerung (LVDS = Low Voltage Differential SCSI) mit 40 MHz getaktet werden. Ultra2 SCSI ist bei vielen Geräten am Bus aufgrund LVD zuverlässiger als Ultra SCSI und gestattet Kabellängen bis 12 m - dies aber alles nur, wenn ausschließlich Ultra2-Geräte am SCSI-Kabel hängen. Nur in 16-Bit-Ausführung erhältlich.

Terminierung: Abschlusswiderstände an beiden Enden der SCSI-Kette verhindern Leitungsreflexionen und Überschwingen. Bei allen SCSI-Varianten zwingend vorgeschrieben.

![](_page_13_Picture_179.jpeg)

#### **BIOS:**

![](_page_13_Picture_180.jpeg)

# **BIOS anschauen! Aber nichts verstellen!**

# **Schnittstellen:**

Die Verbindung zwischen der CPU und den extern angeschlossenen Ein-/Ausgabegeräten stellen die Schnittstellen her. Auch die Verbindung zu anderen Rechnern über Modem oder direkt über ein Kabel (Nullmodem, siehe unten) läuft über Schnittstellen (englisch: Interface). Dabei werden zwei Arten unterschieden: die serielle und die parallele Datenübertragung.

Die **serielle Schnittstelle** (RS 232 C oder V.24) liefert die Daten in einzelnen Bits nacheinander. Die Schnittstelle ist an der Steckverbindung mit 25 oder 9 (ältere Version) Mini-Buchsen zu erkennen. Ein spezieller Interfacebaustein (UART) wandelt die vom Bus kommenden parallel vorliegenden Daten in serielle um.

![](_page_14_Figure_3.jpeg)

Serielle Schnittstelle (aus: Kuhlmann, S. 86)

Nur eine Datenleitung (eine Sende- und eine Empfangsleitung) wird zur Übertragung (in eine Richtung) genutzt. Andere dienen zur Kontrolle. So wird ein Startbit gesendet. Die Codierung erfolgt mit Hilfe des ASCII-Codes. Nach jedem übertragenen Wort erfolgt ein Paritätsbit zur Fehlerüberprüfung. Das Ende eines Wortes ist durch ein Stopbit gekennzeichnet. Ein Wort besteht mit Start-, Paritäts- und Stopbit aus mindestens 10 Bit.

Zum Datenaustausch mit einem anderen Rechner unter DOS/Windows muss die Geschwindigkeit angegeben werden. Sie wird in Bit per Second (bps, z.B. 9.600 oder 19.200 bps; vgl. Baudrate) gemessen. Weiterhin ist der Port (COM1 bis COM4) anzugeben. Außerdem ist ein Nullmodem-Kabel zu benutzen, bei dem sich Sende- und Empfangsleitung kreuzen.

Ein großer Vorteil der seriellen Schnittstellen liegt darin, dass die Datenleitungen bis zu 1.000m (mit Verstärkern) lang sein dürfen. Bei parallelen Schnittstellen liegt die maximale Länge bei 6 m.

Die **USB-Schnittstelle** (**U**niversal **S**erial **B**us, von Intel entwickelt) ermöglicht den Anschluss von bis zu 127 Peripheriegeräten an eine Leitung mit Geschwindigkeiten von ca. 10 – 480 MBit/s. *-> siehe Extrablatt* Eine schnellere Variante (bis 800 MBit/s) stellt der **FireWire** (auch IEEE 1394-Standard genannt) dar. An ihn lassen sich Scanner, digitale Kameras, Videorecorder etc. anschließen.

Eine **Infrarot-Schnittstelle** (IrDA) ermöglicht den kabellosen Anschluss von z.B. Maus oder Drucker.

Die **parallele Schnittstelle** schickt die Daten über 8 Leitungen weg, d.h. pro Takt kann ein ganzes Wort transferiert werden. Sie eignet sich vor allem für den Anschluss von Druckern oder für externe Massenspeicher (z.B. ZIP-Drive von iomega). Neben den 8 Datenleitungen benötigt diese Schnittstelle Steuerleitungen (z.B. STROBE, BUSY etc.)

![](_page_14_Figure_11.jpeg)

Parallele Schnittstelle (aus: Kuhlmann , S. 84)

Die parallele Schnittstelle wird unter DOS/Windows mit LPT1 bis LPT3 (LPT = Lineprinter) angesprochen. Die Übertragungsgeschwindigkeit lässt sich durch die Erweiterung der Schnittstelle mit dem EPP-Mode (**E**nhanced **P**arallel **P**ort Mode) erhöhen. Daneben existiert der ECP-Mode (**E**xtended **C**apabilities **P**ort). Bei beiden besteht die Möglichkeit Informationen zu senden und zu empfangen (bidirektional).

# **Text:**

Codierung von Buchstaben und Sonderzeichen / Schriftzeichen:

- 1. Internationales Telegrafen-Alphabet ITA mit 5 bit (32 Zeichen)
- 2. American Standard Code for Information Interchange ASCII mit 7 bit (128 Zeichen)
- 3. ASCII-Erweiterungen, z.B. IBM-Zeichensatz mit 8 bit (256 Zeichen) oder
- 4. ANSI (American National Standards Institute) für Windows mit 8 bit (256 Zeichen)
- 5. Unicode mit 16 bit (65536 Zeichen)

![](_page_15_Picture_166.jpeg)

Tabelle mit den Zeichencodes 0-127 des ASCII- und ANSI-Zeichensatzes

Formatierungen des Textes binär (Word) oder im Klartext (<Tags>, HTML) Anschauen: Word-Text (Datei.doc) im Editor

#### **Text-Eingabe:**

Tastatur, Barcodeleser, Chipkartenleser (magn. oder IR), von Festbild-Vorlage (Datei) mit OCR (Optical Character Recognition), Spracheingabe

#### **Text-Ausgabe:**

Immer als Grafik mit Bitmap-Schriften oder skalierbaren Schriften (PostScript für Drucker, TrueType-Fonts für Windows-Bildschirmausgabe und Drucker) (Ausnahme: Lochstreifen für Fernschreiber...)

# **Audio:**

Analog-Digital-Umsetzung,

Abtastrate min. 2fache der höchsten zu übertragenden Frequenz (CD: 44,1 kHz, EBU: 48 kHz) Quantisierung (Auflösung) (CD: 16 bit pro Kanal, ISDN: 8 bit mono)

![](_page_16_Figure_3.jpeg)

Bild: Analog-Digital-Umsetzung

![](_page_16_Figure_5.jpeg)

Bild: Analog-Digital-Umsetzung mit der Sukzessiven Approximation

Datenmenge: Stereo-WAV-Files ca. 175 KByte/sec, ca. 10 MByte/min.

Verringerung des Datenmaterials:

- Verlustfreie Komprimierung ("Zippen")
- Reduzierung der Qualität (siehe ISDN: 8 bit bei 8 kHz 64 kbit/s)
- Verlustbehaftete Datenreduktion, Irrelevanzreduktion (z.B. ADPCM, Real Audio, MPEG) Wird die Qualitätsminderung wahrnehmbar, spricht man von "Relevanzreduktion".
- Synthetische Klangerzeugung (siehe MIDI)

# **Festbild:**

Rasterbild, Bitmap: Örtliche Auflösung z.B. 800x600 Picture Elements (Pixel) = 480.000 Pixel Farbtiefe: s/w 59 KByte, Farbe 24 bit (RGB je 8 bit) 1,37 MByte.

Verringerung des Datenmaterials:

- Verlustfreie Komprimierung ("Zippen", z.B. GIF)
- Verlustbehaftete Datenreduktion (z.B. JPEG bis 1:100)

## Vektorgrafik:

Skalierbare Zeichenanweisungen (z.B. Kreis, Mittelpunktlage, Radius, Stricheigenschaften...)

![](_page_17_Figure_7.jpeg)

Bild 3: Vektorgrafik (links) und Rastergrafik (rechts)

## **Bewegtbild:**

Zeitliche Abfolge von Rasterbildern und/oder Zeichenanweisungen, physiologisch min. 18 Bilder/sec. TV-Signal: Auflösung ca. 770x560 Pixel, RGB-24-bit: 1,2 MByte/Bild, bei 25 B/sec.: 31 MByte/sec.

Verringerung des Datenmaterials:

- M-JPEG (Motion-JPEG, alle Einzelbilder werden JPEG-komprimiert, Videomachine)
- MPEG:
	- I-Frames (Intra Coded Pictures) sind JPEG-komprimiert,
	- P-Frames (Predicted Pictures) enthalten nur Änderungen in 8x8-Pixelblöcken gegenüber I-Frame
	- B-Frames (Bidirectionally Coded P.) enthalten nur Änderungen von Bild zu Bild
- AVI: enthält Keyframes (Referenzbilder) und berechnete Differenzbilder, inkl. Audio.
- Quicktime-Format (1:5 bis 1:25 ohne Hardware-Unterstützung).
- Synthetische Bilderzeugung (div. 3D-Grafikbeschleuniger)

# **Audio-Eingabe / Ausgabe:**

Audiokarte mit Analog-Digital-Umsetzer (ADC), in der Regel 2x16 bit / 11...48 kHz, bis 24 bit / 96 kHz.

Externe ADC, z.B. DAT-Recorder, über digitale Schnittstellen:

- S/P-DIF (Sony/Philips-Digital InterFace, Stereo 16 bit / 44,1...48 kHz)
- TDIF (Tascam Digital InterFace) oder ADAT (Alesis, optisch) mit 8 Monospuren.

## Analog-Eingänge:

Mikrofon (0,1...1 mV), Line-In (500...1500 mV), Line-Out (500...1500 mV), Speaker-Out ( ...4 W, 8 Ohm) Mikrofone: dynamisch (erzeugt Spannung), Kondensator (benötigt Hilfsspannung)

Synthetische Klangerzeugung mit mehreren Oszillatoren (Tongeneratoren), Amplitudenmodulatoren (Voltage Controlled Amplifier VCA), spannungsgesteuerte (Tiefpaß-)Filter (Voltage Controlled Filter VCF), gesteuert durch Keyboard ( 1 V/Oktave), Hüllkurvengeneratoren (Envelope) mit Attack, Decay, Sustain, Release (ADSR) sowie niedrigstfrequenten Oszillatoren (Low Frequency Osc. LFO) mit 0,01...100 Hz. Programmgesteuerte Spielweise durch MIDI (Musical Instruments Digital Interface). FM-Synthese (Yamaha OPL-Chip), Effekte (Chorus, Hall...) mit Digitalen Signalprozessoren DSP.

Soundkarte = Audiokarte mit Synthesizer-Chip on Board. Gut für Spiele-Akustik, deshalb meistens mit Joystick-Port.

#### **Festbild-Eingabe:**

Scanner mit den Bauformen: Flachbett-Scanner, Handscanner, Einzugscanner (Telefax), Trommelscanner. Durchlichtaufsatz. Optische und interpolierte Auflösungen. Digitale Fotokameras mit CCD (in der Regel JPEG, Transfer über seriellen oder parallelen Port). Direktes Zeichnen am PC (z.B. Grafiktablett)

#### **Festbild / Bewegtbild-Ausgabe:**

Bildschirm mit Grafikkarte. Auflösungen, horizontale und vertikale Frequenz, Lochmaske 0,25mm.

#### **Drucker:**

Nadeldrucker, Thermodrucker, Tintenstrahldrucker, Laserdrucker. Plotter. Belichter.

#### **Bewegtbild-Eingabe:**

Für analoge TV-Signale (auch von Videokameras): Videokarten mit schnellem ADC und Hardware-Komprimierung (nach AVI, JPEG, M-JPEG, MPEG). Digitale Kameras in der Regel nicht PC-Dateiformat-kompatibel, Konvertierung über analoge Ebene.

#### **Sonstige Peripherie:**

Datenkommunikation: LAN-Karten, Modems, ISDN-Adapter. (Externe) Massenspeicher: CD, DVD, Festplatten, Wechselplatten, MOD, RAID Touchscreen, Lichtgriffel, spez. "Maschinensteuerungen", Maus, Joystick

# Druckprinzipien:

![](_page_19_Figure_1.jpeg)

Bild 4: Nadeldruckkopf mit 9 bzw. 24 Nadeln, Ausdruckmuster

![](_page_19_Figure_3.jpeg)

![](_page_19_Figure_4.jpeg)

Bild 5: Tintenstrahl mit Bubble-Jet-Verfahren Bild 6: Tintenstrahl-Druckkopf mit Piezo-Düsen

![](_page_19_Figure_7.jpeg)

Bild 7: Laserdruck-Prinzip

Scanner-Prinzip:

![](_page_20_Figure_1.jpeg)

Bild 8: Prinzip des Flachbettscanners

![](_page_20_Figure_3.jpeg)

Bild 9: Prinzip des Single-Pass-Farbscanners